# Bali Packing List

# **Clothing**

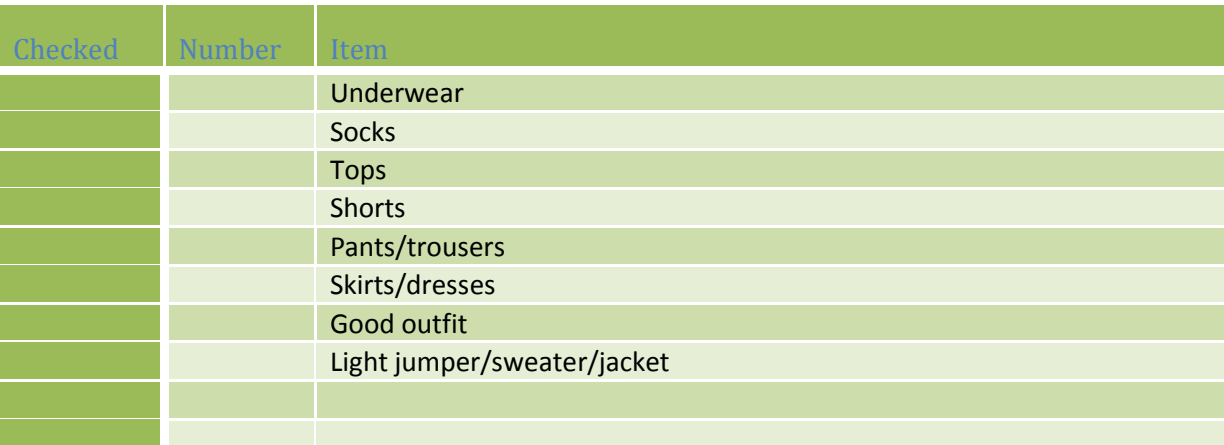

## **Toiletries**

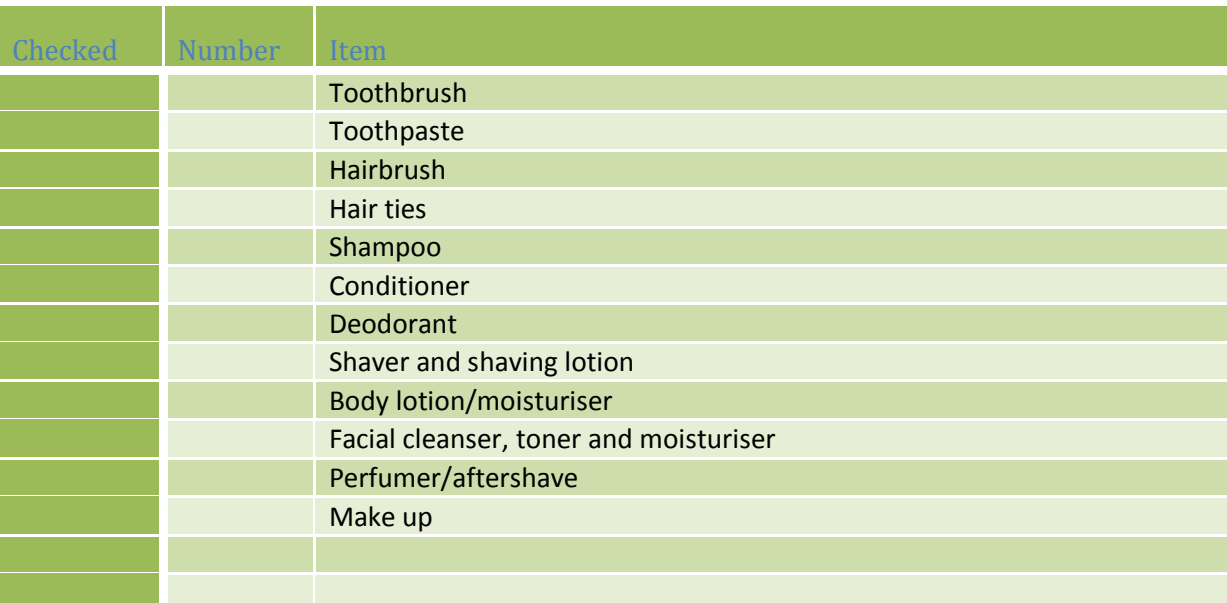

## **Protection Items**

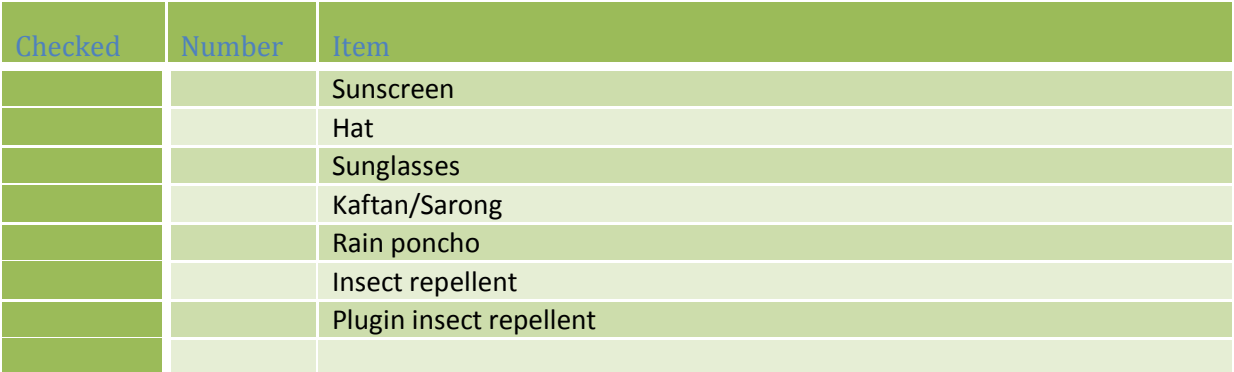

Tips 4 Trips | https://www.traveltips4trip.com

### **Swimwear**

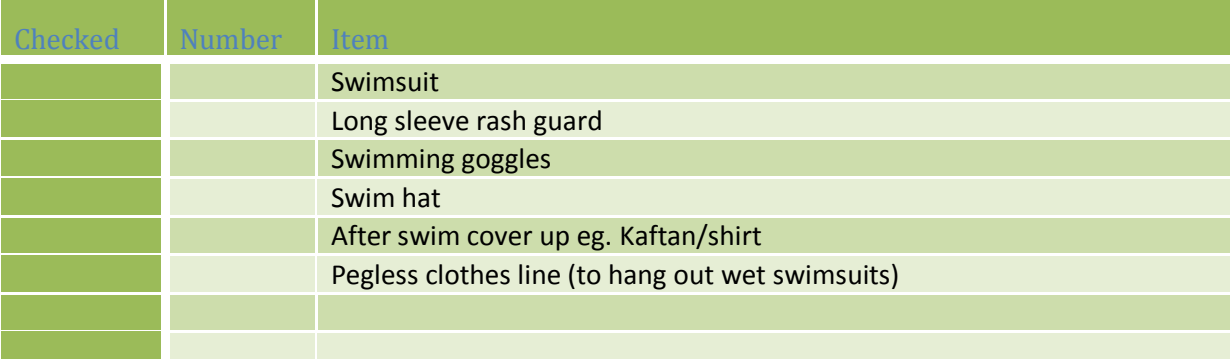

#### **Shoes**

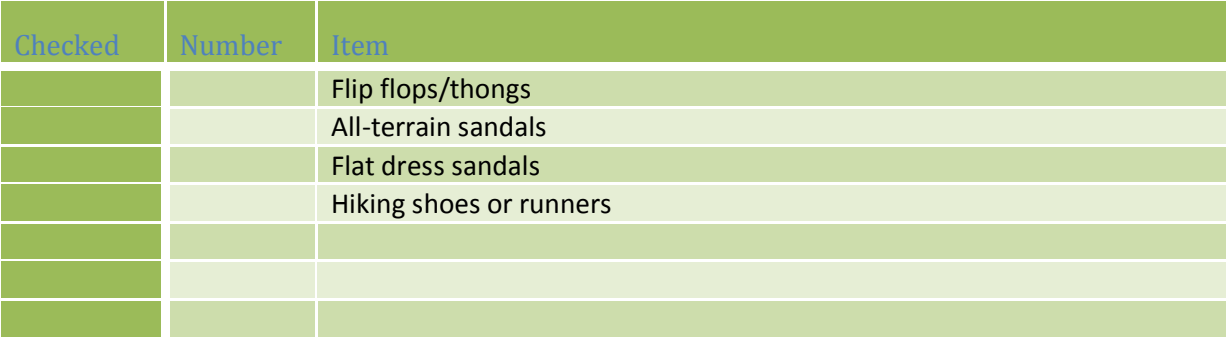

# **Electronic Items and Extras**

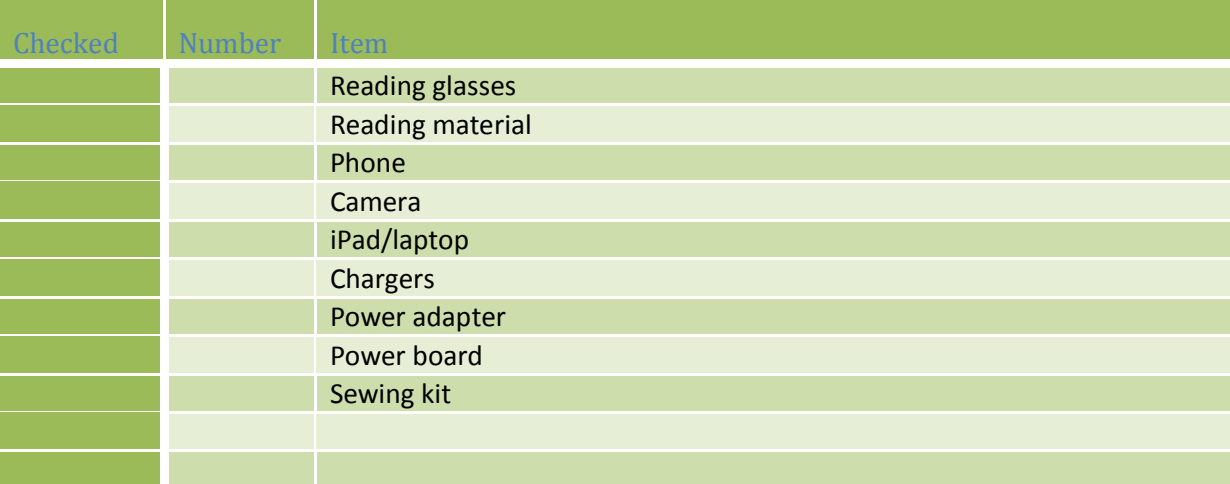

#### **First Aid Items**

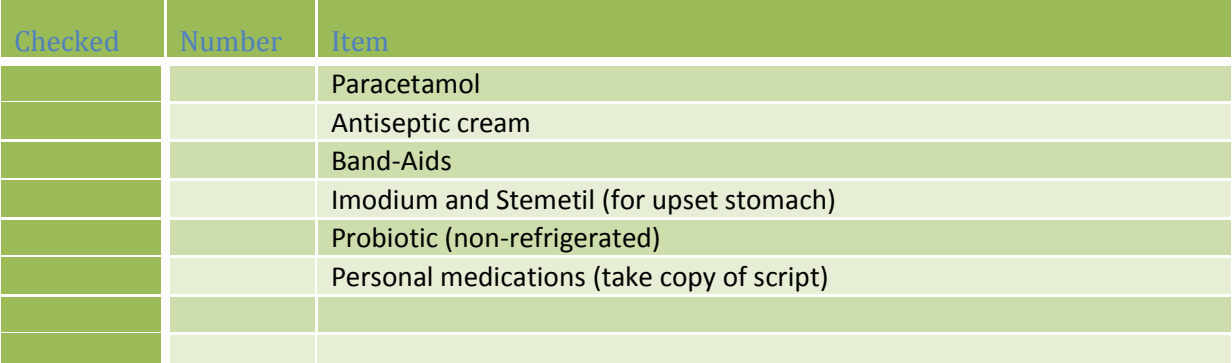

# **Documents and Handy Extras**

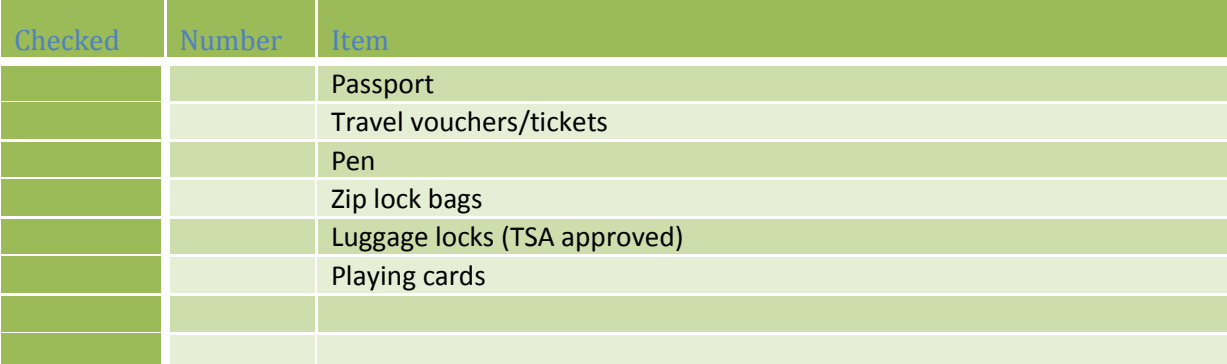

## **Just for Kids**

Download the free Baby and Toddler or Tweens Packing lists for full checklists

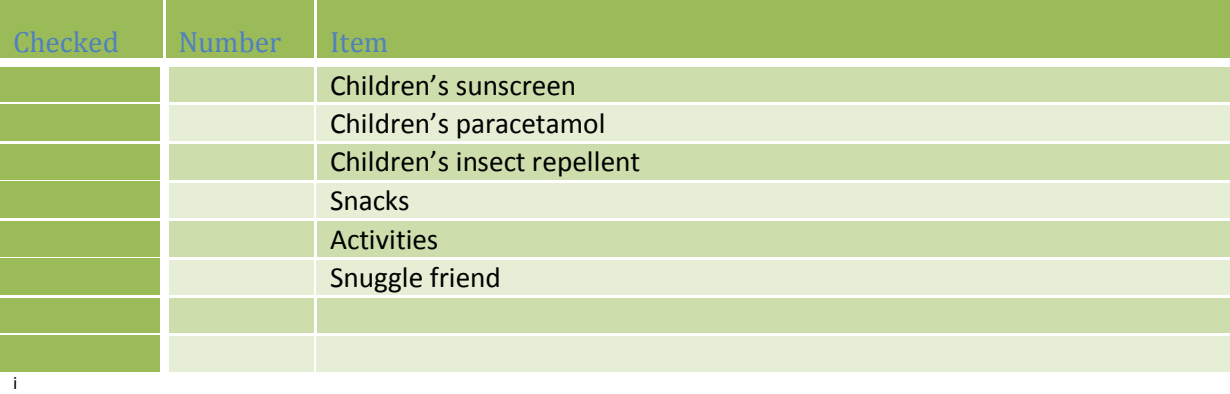

<sup>i</sup> You can add more rows by:

1

- 1. Placing curser in last row first column of any table group
- 2. Right click your mouse
- 3. Hover over "insert"
- 4. Click "insert rows below"

Tips 4 Trips | https://www.traveltips4trip.com